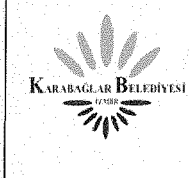

## **K REABALIZERI YERİ TABANI KULLANICI IŞLEMLERI VE YETKILENDIRME TALEP ARABAY** Tarihi **FORMU**

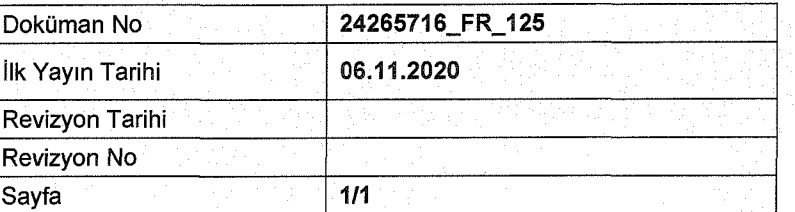

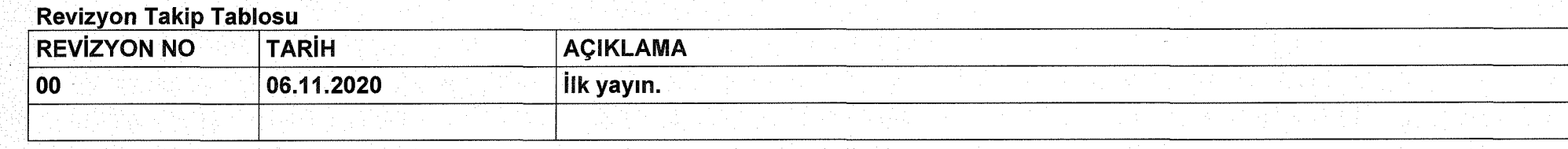

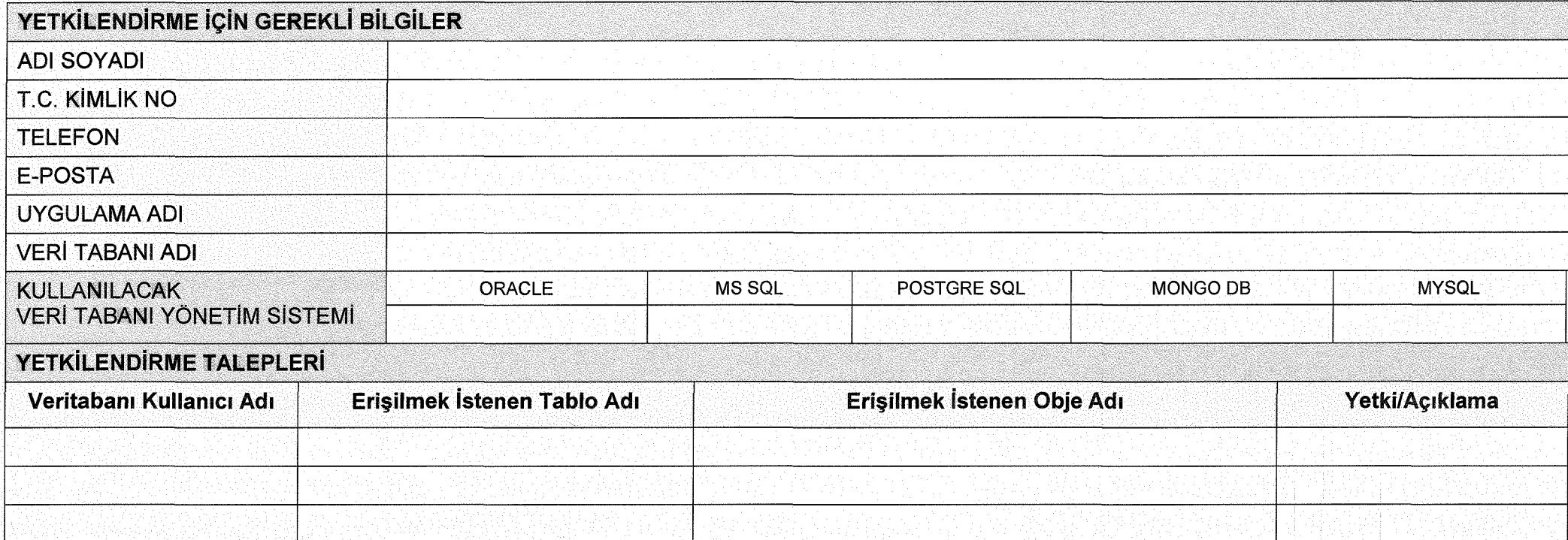

Formun Kullanımı İle ilgili Hususlar:

1. İlk defa kullanıcı oluşturma işlemi için VERİ TABANI, KULLANICI OLUŞTURMA TALEP FORMU doldurulur.

2. Yetki talebinin tüm Tablo/Obje 'leri kapsaması halinde ilgili alanlar "Tümü" olarak doldurulur.

3. Yetkilendirme işlemlerinde, işlemin gerçekleştirildiği bilgisi, temas personeline e-posta ile bildirilir.

4. Veri tabanı yöneticileri ile iletişim için, telefon ve e-posta adresi kullanılır.

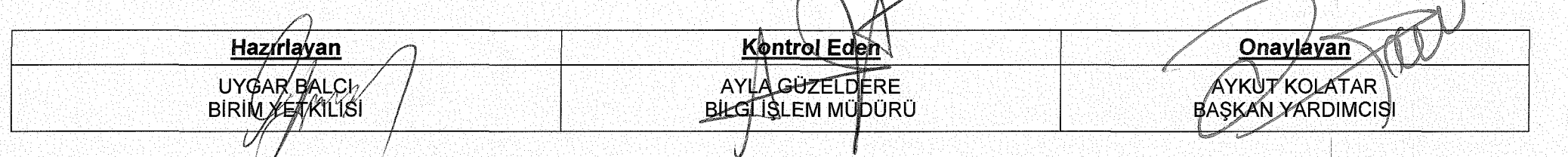